# **Die datenschutzkonforme Website**

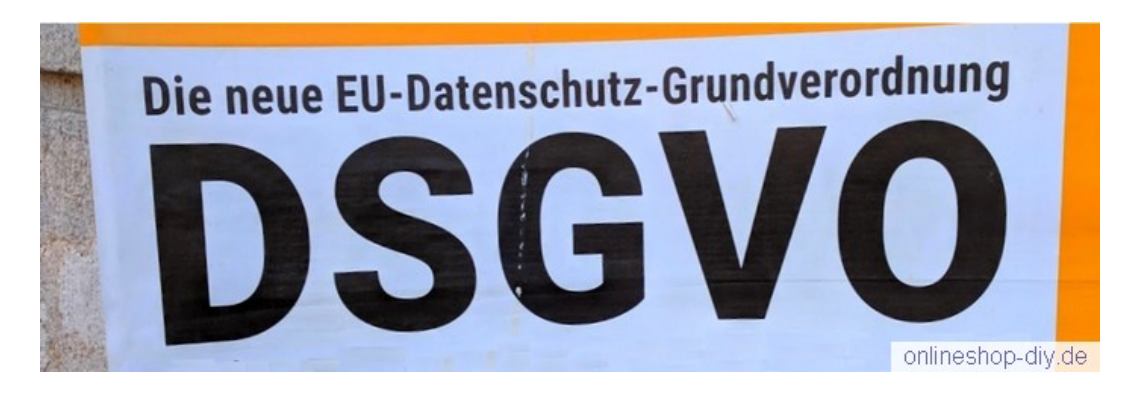

**A: Welche Bereiche einer typischen Website erfordern datenschutzrechtliche Maßnahmen? Nennen Sie für datenschutzrechtliche relevante Tools jeweils ein Beispiel.** 

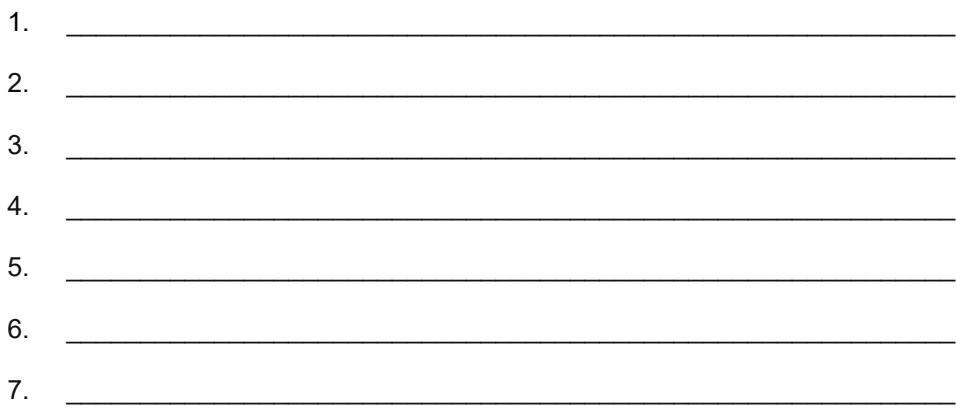

**B: Vergleichen Sie die beiden Trackingtools Google Analytics und Matomo (ehemals Piwik) unter datenschutzrechtlichen Aspekten. Gehen Sie dabei auf die unterschiedlichen Nutzungsmöglichkeiten von Matomo ein.**

Antwort: \_\_\_\_\_\_\_\_\_\_\_\_\_\_\_\_\_\_\_\_\_\_\_\_\_\_\_\_\_\_\_\_\_\_\_\_\_\_\_\_\_\_\_\_\_\_\_\_\_\_\_\_\_\_\_\_\_\_\_\_\_

**C: Zu welchem Verfahren sind Websitebetreiber verpflichtet, die ein Newsletter-Abonnement anbieten?**

 $\mathcal{L}_\text{max}$  and  $\mathcal{L}_\text{max}$  and  $\mathcal{L}_\text{max}$  and  $\mathcal{L}_\text{max}$  and  $\mathcal{L}_\text{max}$  and  $\mathcal{L}_\text{max}$ 

Antwort: \_\_\_\_\_\_\_\_\_\_\_\_\_\_\_\_\_\_\_\_\_\_\_\_\_\_\_\_\_\_\_\_\_\_\_\_\_\_\_\_\_\_\_\_\_\_\_\_\_\_\_\_\_\_\_\_\_\_\_\_\_

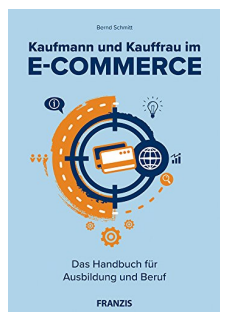

## **[Kaufmann und Kauffrau im E-Commerce](https://www.amazon.de/Kaufmann-Kauffrau-Commerce-Handbuch-Ausbildung/dp/3645606254/)**

Kap. 2.7 [Umsetzung der EU-Datenschutzgrundverordnung](https://www.amazon.de/Kaufmann-Kauffrau-Commerce-Handbuch-Ausbildung/dp/3645606254/)

### Lösungen: Die datenschutzkonforme Website

## **Lösung A:**

- Social-Media-Einbindungen. Beispiele: Facebook-Sharebutton, Einbindung eines YouTube-Videos.
- Einsatz von Tracking-Tools. Beispiele: Google Analytics, Matomo.
- Partnerprogramme. Beispiele: Google Ads (ehemals Google Adwords), eBay Partner Network.
- Userkommentare. Beispiele: Kommentarfunktion via WordPress, Disqus oder anderen Anbietern, Produktrezensionen, Userforum.
- Möglichkeit zum Abonnement eines Newsletters. Beispiele: MailChimp, CleverReach.
- Registrierung eines Kundenkontos.
- Verwendung von Cookies zu verschiedenen Zwecken.
- Ergänzung zum Buch: Support via WhatsApp

Weitere Antwortmöglichkeiten: Einbindung von Google-Schriftarten, sofern sie nicht lokal auf dem Server installiert sind. Alle Plugins, die in irgendeiner Form Daten weiterleiten (beispielsweise Jetpack in WordPress).

### **Lösung B:**

Mit dem Einsatz von Google Analytics werden in jedem Fall Userdaten an Google übertragen. Matomo kann auf zweierlei Art betrieben werden:

- 1. In der Cloud des Herstellers.
- 2. Installation auf dem eigenen Server.

Unternehmen, die Matomo auf einem eigenen Server betreiben, teilen die Userdaten nicht zwingend mit Dritten. Diese zweite Variante ist unter datenschutzrechtlichen Aspekten die beste.

## **Lösung C:**

• Double-Opt-In-Verfahren

## **Ergänzende Informationen:**

Das Trackingsystem [Matomo](https://matomo.org/) ist im Vergleich zu Google Analytics noch relativ gering verbreitet, allerdings bei wachsendem Marktanteil. Die Basics zu Matomo:

- Die Nutzung von Matomo auf einem eigenen Server ist kostenlos, die Nutzung der Cloud ist kostenpflichtig.
- Die Nutzung der Matomo-Cloud bringt aus datenschutzrechtlicher Perspektive nur wenige Vorteile.
- Datenschutzrechtlich wesentlich unbedenklicher ist Betrieb einer eigenen Matomo-Installation.
- Die Installation von Matomo ist nicht sehr schwierig. Der Aufwand ist mit der Installation von WordPress vergleichbar.

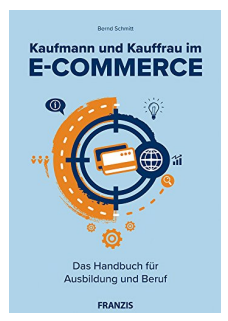

**[Kaufmann und Kauffrau im E-Commerce](https://www.amazon.de/Kaufmann-Kauffrau-Commerce-Handbuch-Ausbildung/dp/3645606254/)**

Kap. 2.7 [Umsetzung der EU-Datenschutzgrundverordnung](https://www.amazon.de/Kaufmann-Kauffrau-Commerce-Handbuch-Ausbildung/dp/3645606254/)